4Musics MPC To MP3 Converter

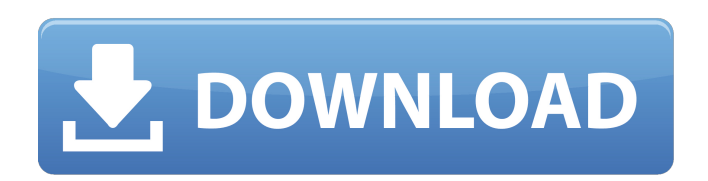

**4Musics MPC To MP3 Converter Crack + Download [Win/Mac] (2022)**

## 4Musics MPC to MP3 Converter is a program with a pretty selfexplanatory name - it can turn MPC audio tracks into MP3, but also into OGG, WAV, AAC and FLAC, among other formats. The interface of the tool is clean and pretty intuitive. Items can be imported into the file list by using either the file browser, tree view or 'drag and drop' method.

Processing multiple entries at the same time is possible. The file list displays the initial and output location and format, along with the duration and size of each track. All you have to do is specify the output directory and format, in order to start the conversion procedure with the default settings. Advanced users can tinker with the audio properties in regard to the sample rate, bit rate, channel mode and bits per sample, as well as edit ID3 tags. Furthermore, you can change the interface skin and language, set 4Musics MPC to MP3

Converter to delete files from the list or disk after conversion, as well as specify the number of maximum recording threads and establish a file renaming rule. The audio processing app needs a low-to-moderate amount of system resources, has a good response time, supports keyboard shortcuts and includes user documentation. No errors have occurred during our testing and 4Musics MPC to MP3 Converter did not freeze or crash. The output audio tracks have a good sound quality. However, the tool has not received updates recently.

Application 2.10.2 | 284.72 Mb 4Musics MPC to MP3 Converter is a program with a pretty selfexplanatory name - it can turn MPC audio tracks into MP3, but also into OGG, WAV, AAC and FLAC, among other formats. The interface of the tool is clean and

pretty intuitive. Items can be

imported into the file list by using either the file browser, tree view or 'drag and drop' method. Processing multiple entries at the same time is possible. The file list displays the initial and output location and format, along with the duration and size of each track. All you have to do

is specify the output directory and format, in order to start the conversion procedure with the default settings. Advanced users can tinker with the audio properties in regard to the sample rate, bit rate, channel mode and bits per sample, as well as edit ID3 tags. Furthermore, you can change the interface skin and

**4Musics MPC To MP3 Converter Keygen For (LifeTime) Free Download Latest**

4Musics MPC to MP3 Converter Crack For Windows is a tool for quick and simple MPC to MP3 conversion. With this software

you can easily convert your music from Marantz, Technics, JVC, Sony, Yamaha, Sansui, BenQ, Pioneer and other MP3 formats to MP3.Stellar Boron: a new high abundance element identified from lunar meteorites. The abundances of Nd and Zr in the CaO-Al2O3-K2O-Na2O and CaO-Al2O3-K2O-MgO-Ti2O3 mineral phases of the Nernheim-Cobbold rock from Apollo 17 were measured. The Nd/Zr ratio of the CaO-Al2O3-K2O-Na2O mineral phase is 50-60. Compositional analyses of eight Al-free lunar apollo meteorites and one carbonaceous chondrite

show that the high abundance elemental component in the CaO-Al2O3-K2O-Na2O mineral phase is primarily boron. Both X-ray diffraction data and Mössbauer spectroscopy demonstrate that the boron forms stable solid solutions in a CaO-Al2O3-K2O-Na2O mineral phase. We have also synthesized several boroncontaining phases by heating CaO-Al2O3-K2O-Na2O in the presence of nitrogen to assist in the identification of boron in future lunar samples.Ceroplastis harisii Ceroplastis harisii is a moth of the family Tortricidae. It is found in the north-eastern part

of the Chaco Province of Argentina. The wingspan is about 18 mm. The ground colour of the forewings is pale whitish, tinged with ochreous in the costal third and with orange rust in the apical half of the wing. The posterior half of the dorsum is brown, suffused with reddish and the markings are yellowish. The apex and the termen are orange rust and the rest of the costa and termen are pale. The hindwings are pale greyish brown. Etymology The species name refers to the old name of Chaco Province, Santa Cruz, Argentina. References

# Category:Moths described in 1994 Category:Cer b7e8fdf5c8

3. For MPC files from the following file type: aiff, avi, bak, bac, caf, daa, dcf, dcd, dcr, dif, dmp, dmg, dsf, dts, flac, fmi, fpg, gz, gxf, hdlr, id3, m3u, m4a, m4v, m4p, ogg, m3u, m3u, mp3, m4u, mpc, mpc, mpc, mps, nrg, paf, pcx, pdd, pps, qtm, qtb, rar, sdc, sdc, sdc, smd, snd, spx, svt, uax, ufx, wav, wma, wpl, wvx, wvz, xbm, zip, zrf 4. It is compatible with most media players that support MP3 files, including Windows Media Player, Real Player, Winamp and Nero.

# 4Musics MPC to MP3 Converter Screenshot: 4Musics MPC to MP3 Converter User Guide: 1. The optimization and conversion settings can be adjusted by the way of an intuitive and easy-tohandle interface. 2. Import MPC files by using file browser, tree view or 'drag and drop'. 3. Clean, intuitive and easy-to-handle user interface. 4. The program can import files by using file browser, tree view or 'drag and drop'. 5. Refresh button to reload the MPC file list for editing. 6. Choose the output directory. 7. Set the output format and format of audio tracks. 8. Specify the

# output file by using the file name. 9. Choose the number of maximum recording threads. 10. Select the renaming rule. 11. Change the skin and language. 12. Use keyboard shortcuts for faster processing. 13. Edit ID3 tags. 14. Choose the output folder as well as the output format. 15. Change the sample rate, bit rate, channel mode and bit per sample. 16. Edit ID3 tags. 17. Change the settings of the interface skin and language. 18. Set the program

**What's New in the 4Musics MPC To MP3 Converter?**

# Want to convert your MOD, MOD, MOD or MOD tunes to MP3 or WAV? Sounds simple, right? Well, it is not as simple as it seems! 4Musics MPC to MP3 Converter is the closest you can get to the real thing - convert MOD to MP3 or MOD tunes to WAV or MP3 audio tracks.I've been playing around with the new Movie Studio 4: The Editor. In particular I've been looking at the Stop Motion feature. When you start a new sequence, you've got 2 choices: Stick with the supplied Camera and Track settings. This would be fine if I just want a simple intro or end.

## But I'm envisioning a more action driven scene with plenty of camera angles and lots of tracks. Or, you can use the pre built Standard Input Track. I assumed this was the answer for what I'd need. Except there was no choice of camera angles. I'm starting to think that this might be a good feature for 3D rendering.... Update: Did a little testing of a new sequence. I was surprised to see that even with the standard input track, you could choose settings for the object to be motion tracked. You could have a single object or

multiple objects controlled by

## multiple tracks. You could use one for animation with key frames, and one for tracking, then position and rotate the object with the last camera position. It's really cool. Once I got the camera angles I wanted I converted the track to a key frame track.... I couldn't believe that I'd have to work that hard to get what I wanted. Update II: Had to enable multiple input track points for the object I wanted to track. I can't imagine having only one. But I can see being able to choose from the key frame tracks. Or maybe just make one to be track only.Q:

# How to pass data from one view to another view in Android I am a beginner in Android Development. I have a Main Activity which has a button called "Display" and a separate class called "Grammer.java" that has a method called "Main" in it. How can I pass "Text2" from Main to Grammer? If you also suggest how I can pass data from Grammer to Main. Thanks in advance. MainActivity.java public class MainActivity extends AppCompatActivity { TextView Text;

System requirements depend on how you will be playing: Singleplayer: Dualplayer (split screen or local network): Multiplayer (via Local Area Network, VPN or Internet): System Requirements for Tablet PCs: Windows XP, Windows Vista or Windows 7 Program Requirements: SDL 1.2.x glquake 4.3.2 or higher MSVC2012 or higher (You can use the open source one with the fix)  $C++11$ or higher compiler Windows 7

#### Related links:

<http://adomemorial.com/2022/07/04/tl-wdr4300-easy-setup-assistant-crack-with-serial-key-free/> <https://liquidonetransfer.com.mx/?p=36382> <http://freemall.jp/portable-ͽstart-torrent-activation-code-download-2022.html> <https://ingarafunca.wixsite.com/proxatpodis/post/payroll-sb-2009-12420-crack> <https://noticatracho.com/wp-content/uploads/2022/07/neeval.pdf> <https://www.mil-spec-industries.com/system/files/webform/Mareew-Media-Recovery.pdf> https://wakelet.com/wake/\_rBodyl0UOsY\_DI9HG\_UI <https://pineandhicks.com/2022/07/04/mattresss-printer-switcher-crack-updated/> <https://indoretalk.com/wp-content/uploads/2022/07/johalynl.pdf> <https://www.sitedirectory.biz/pdflib-crack-x64-april-2022> <https://xn--80aagyardii6h.xn--p1ai/ising-crack-activation-code-for-pc-updated-2022/> [https://axisflare.com/upload/files/2022/07/5j9ALdmmTPyOriZY9ka8\\_04\\_ff08c421e5abb78d29245a38](https://axisflare.com/upload/files/2022/07/5j9ALdmmTPyOriZY9ka8_04_ff08c421e5abb78d29245a38c0354353_file.pdf) [c0354353\\_file.pdf](https://axisflare.com/upload/files/2022/07/5j9ALdmmTPyOriZY9ka8_04_ff08c421e5abb78d29245a38c0354353_file.pdf) <https://www.cameraitacina.com/en/system/files/webform/feedback/the-password-saver.pdf> <http://www.rathisteelindustries.com/yarchive-torrent/> [http://www.ambulatorioveterinarioiaccarino.it/wp](http://www.ambulatorioveterinarioiaccarino.it/wp-content/uploads/2022/07/RiverGate_Rss_Reader__Crack___Download_PCWindows_Updated_2022.pdf)[content/uploads/2022/07/RiverGate\\_Rss\\_Reader\\_\\_Crack\\_\\_\\_Download\\_PCWindows\\_Updated\\_2022.pdf](http://www.ambulatorioveterinarioiaccarino.it/wp-content/uploads/2022/07/RiverGate_Rss_Reader__Crack___Download_PCWindows_Updated_2022.pdf) <https://www.bigganbangla.com/wp-content/uploads/2022/07/glovyns.pdf> <http://www.kiwitravellers2017.com/2022/07/04/google-arts-culture-2-0-0-crack-win-mac-2022/> <http://www.africainquirer.com/application-mover-crack-keygen-download-3264bit/> <http://richard-wagner-werkstatt.com/?p=67306>

<https://in-loving-memory.online/copyall-crack-x64-april-2022/>